**Syntactical Similarity Crack Torrent (2022)**

[Download](http://evacdir.com/U3ludGFjdGljYWwgU2ltaWxhcml0eQU3l/moisture/mare.aerojet?ZG93bmxvYWR8WW8wTVdJemNueDhNVFkxTkRRek5qWTFPSHg4TWpVNU1IeDhLRTBwSUZkdmNtUndjbVZ6Y3lCYldFMU1VbEJESUZZeUlGQkVSbDA/breakage/)

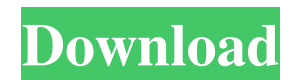

Syntactical Similarity is a small, command prompt application specially designed to help you compute syntactical similarity of the text. Basically this Java program compares two files and returns - in percentage - how similar they are. Some texts are too similar to each other, like almost! duplicated news articles for example. The difference could be that in the middle of the text is different advertisement or just headline is slightly modified. This simple program tries to compute how much (in percentage) are two texts similar. Syntactical Similarity Syntactical Similarity is a small, command prompt application specially designed to help you compute syntactical similarity of the text. Basically this Java program compares two files and returns - in percentage - how similar they are. Some texts are too similar to each other, like almost! duplicated news articles for example. The difference could be that in the middle of the text is different advertisement or just headline is slightly modified. This simple

program tries to compute how much (in percentage) are two texts similar. Changelog: Added Batch processing feature: - You can now compare multiple files, one by one. - You can now stop processing of a file after a certain number of files or when the processing of all files has finished. - Support for new batch processing mode. - Command line arguments for batch processing (in addition to using switch /b ) - Command line arguments for batch processing. Minor bugfixes: - Fixed occasional issues with comparing files. Added Update: - Improved Dokan API support. - Improved the File | Open dialog. - Added support for Compress On-The-Fly. Bug fixes: - Fixed issues with failing to exit the application after a certain number of files have been compared. - Fixed an issue with batch processing mode when command line arguments (in addition to using switch /b ) are passed. - Fixed an issue with batch processing mode when command line arguments are passed. Minor bugfixes: - Fixed occasional issues

with comparing files. Syntactical Similarity is a small, command prompt application specially designed to help you compute syntactical similarity

## of the text. Basically this Java program compares two files and returns - in percentage - how similar they are. Some texts are too similar to each other, like almost! duplicated news articles for example. The difference

**Syntactical Similarity Crack+ [Win/Mac]**

 $K = M = C =$  Basing on the keywords provided in KEYMACRO, the program computes: K1 and K2: text's keywords, i.e. those are used to look for duplicates, if more than one keyword is provided, K2 will be compared with the keywords in K1 M1 and M2: the text being compared line by line, which are compared on the same key, meaning that same line of K1 will be compared with the same line of M1, etc. For example:  $K = 'cats', 'tigers', 'turtle' Compare$ these two text: 1. 'It was the best of times. It was the worst of times.' 2. 'It was the best of times. It was the worst of times, too.' KEYMACRO: Keywords to be compared: Cats Tigers Turtles TEXT TO BE COMPARED: It was the best of times. It was the worst of times. It was the best of times. It was the

worst of times, too. RESULT: CAT  $K1 = 0.8$ ,  $K2 =$  $0.9 \text{ M1} = 0.9, \text{M2} = 1.0 \text{ K1}, \text{K2}, \text{M1}$  and M2 are computed in percents (i.e. per KEYMACRO's keywords) Thanks for using Syntactical Similarity! Enjoy! This invention relates generally to air conditioning units and more particularly to a filter bag for filtering air supplied by an air conditioning unit. Numerous types of filter bags have been proposed and used in connection with air conditioning systems. Typically such a filter bag is suspended by a belt from a support structure. The belt is secured to the support structure and the air passes over the belt to the filter bag and through the bag into a space within the filter bag. The air is then removed from the space within the filter bag and discharged through an outlet in the filter bag. A problem with such filter bags has been their tendency to fill with liquid and/or dust, making it difficult to maintain the filter bag in its operative condition. It is therefore a general object of this invention to 81e310abbf

A mouse tool to help you finding out what text is in a picture. More tools and games: Textalyzer: Find similar texts with phrases, words, sentences, paragraphs and blocks of text Overlay: Create overlays with custom colors, shapes and texts. EasyPeasy: Easy to use converter of images, music, text files, HTML, video and audio. A: For the last two years I've been using a great tool called Textalyzer to find similar text and extract phrases that are very different from the text I'm writing. There is a trial version for evaluation. For example: EDIT I just noticed that you mentioned a command line app. There are two things you could do, one is to use a text to speech service (Free option) or the other would be to convert it into speech yourself (requires some programming). A: Try LingPipe: LingPipe is a free open-source lexical and syntactic analysis system for natural language processing. that will " "Give me time to think about it." "I am sorry." "You know how you are." "You'll want to think about it."

"Dr. Hoxsey had to go home, so he sent me." "He said I could look in on you." "If you were awake I could hear you." "He said it might help to know you weren't alone." "You know what the real reason was he had to go home." "He got a call from the office of Dr. Seldin." "Dr. Seldin, uh, wants his name removed from the list." "Just as well." "He's a bit of a selfsatisfied young prig." "I'll give him that." "And what do you think about Dr. Seldin?" "Well, I think he's a good doctor and an excellent man." "And I'd like to help him." "But all this has to come out in the open." "I know you don't agree with that." "And I also know you can't discuss it." "Maybe that's a good thing." "Not this time, no." "Let me help you think of something." "I could bring you up to speed on the events that have

**What's New In?**

> Syntactical Similarity is a small, command prompt application specially designed to help you compute syntactical similarity of the text. > Basically this Java program compares two files and returns - in

percentage - how similar they are. > Some texts are too similar to each other, like almost! duplicated news articles for example. The difference could be that in the middle of the text is different advertisement or just headline is slightly modified. This simple program tries to compute how much (in percentage) are two texts similar. Usage: SyntacticalSimilarity.exe [outputfile] [inputfile] SyntacticalSimilarity.exe [outputfile] [inputfile] [outputfile2] [inputfile2] [outputfile3] [inputfile3] SyntacticalSimilarity.exe [outputfile] [inputfile] [outputfile2] [inputfile2] [outputfile3] [inputfile3] [outputfile4] [inputfile4]... SyntacticalSimilarity.exe [outputfile] [inputfile] [outputfile2] [inputfile2] [outputfile3] [inputfile3] [outputfile4] [inputfile4]... SyntacticalSimilarity.exe [outputfile] [inputfile] [outputfile2] [inputfile2] [outputfile3] [inputfile3] [outputfile4] [inputfile4]... SyntacticalSimilarity.exe [outputfile] [inputfile] [outputfile2] [inputfile2] [outputfile3] [inputfile3] [outputfile4] [inputfile4]... SyntacticalSimilarity.exe [outputfile] [inputfile] [outputfile2] [inputfile2] [outputfile3] [inputfile3] [outputfile4] [inputfile4]... SyntacticalSimilarity.exe

[outputfile] [inputfile] [outputfile2] [inputfile2] [outputfile3] [inputfile3] [outputfile4] [inputfile4]... SyntacticalSimilarity.exe [outputfile] [inputfile] [outputfile2] [inputfile2] [outputfile3] [inputfile3]

**System Requirements:**

Minimum: OS: Windows XP, Vista, 7, 8, 10, or Windows Server 2012 R2 Processor: 1.8 GHz Dual-Core or equivalent Memory: 4 GB RAM Graphics: DirectX 9.0 compatible with NVIDIA GeForce 7800 or Radeon X1900 DirectX Video: NVIDIA GeForce 8800, ATI Radeon X1950 or newer Recommended: Windows XP, Vista, 7, 8, 10, or Windows Server 2012

## Related links:

<https://hookercafe.com/wp-content/uploads/2022/06/QTask.pdf> <https://wishfruits.com/wp-content/uploads/2022/06/darfaus.pdf> <http://www.over-scene.com/wp-content/uploads/2022/06/garkalo.pdf> <https://youdocz.com/wp-content/uploads/2022/06/karmgar.pdf> [https://scdroom123.com/wp-content/uploads/2022/06/Figerty\\_Notepad.pdf](https://scdroom123.com/wp-content/uploads/2022/06/Figerty_Notepad.pdf) <https://wanoengineeringsystems.com/wp-content/uploads/2022/06/caremae.pdf> <https://gazar.rs/wp-content/uploads/2022/06/raymalv.pdf> <http://www.simplyguyana.com/wp-content/uploads/2022/06/zuryfamo.pdf> <https://theagriworld.com/wp-content/uploads/2022/06/jasgre.pdf> <https://420waldoswatches.com/wp-content/uploads/2022/06/georfio.pdf>